## Package 'SubTite'

July 2, 2020

Type Package

Title Subgroup Specific Optimal Dose Assignment

Version 3.0.2

Author Andrew Chapple

Maintainer Andrew Chapple <achapp@lsuhsc.edu>

#### Description

Chooses subgroup specific optimal doses in a phase I dose finding clinical trial allowing for subgroup combination and simulates clinical trials under the subgroup specific time to event continual reassessment method. Chapple, A.G., Thall, P.F. (2018) <doi:10.1002/pst.1891>.

License GPL-2

**Imports** Rcpp  $(>= 0.12.18)$ 

LinkingTo Rcpp, RcppArmadillo

Encoding UTF-8

RoxygenNote 6.1.1

NeedsCompilation yes

Repository CRAN

Date/Publication 2020-07-02 04:20:03 UTC

### R topics documented:

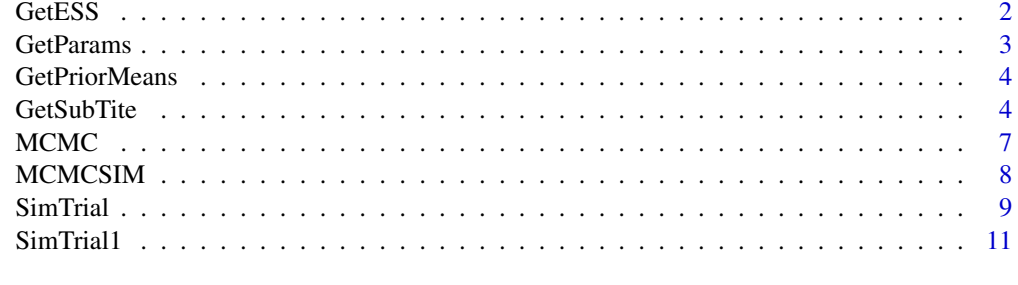

**Index** [13](#page-12-0)

<span id="page-1-0"></span>

Uses the prior means for the intercept and slope parameters and the number of doses to obtain an approximate prior ESS for the given prior variances. The user should calibrate varint and varbeta with varint>varbeta such that the ESS value is 1.

#### Usage

```
GetESS(Dose, meanmu, meanslope, MeanInts, MeanSlopes, varint, varbeta)
```
#### **Arguments**

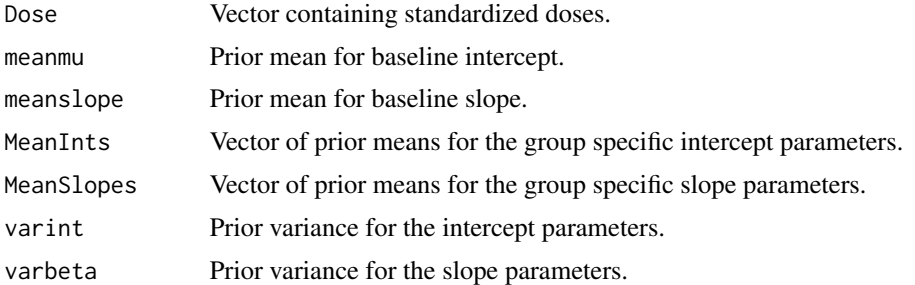

#### Value

Returns the nonlinear regression model whos parameter estimates will be used as prior means for the SubTITE Design.

#### References

[1] Chapple and Thall (2017), Subgroup-specific dose finding in phase I clinical trials based on time to toxicity allowing adaptive subgroup combination.

#### Examples

```
###Specify the prior hypermeans
meanmu=-.5
meanslope=-.05
MeanInts = c(-.5,-.1)MeanSlopes = c(.1,0)Dose=sort(rnorm(5))
varint=5
varbeta=1
GetESS(Dose, meanmu, meanslope, MeanInts, MeanSlopes, varint, varbeta)
```
<span id="page-2-0"></span>GetParams *Obtains true simulation parameters for each supported distribution function to correspond to a probability of the truth by time T1.*

#### Description

Obtains true simulation parameters for each supported distribution function to correspond to a probability of the truth by time T1.

#### Usage

GetParams(Family, ParamNum, Param, GroupProb, T1)

#### Arguments

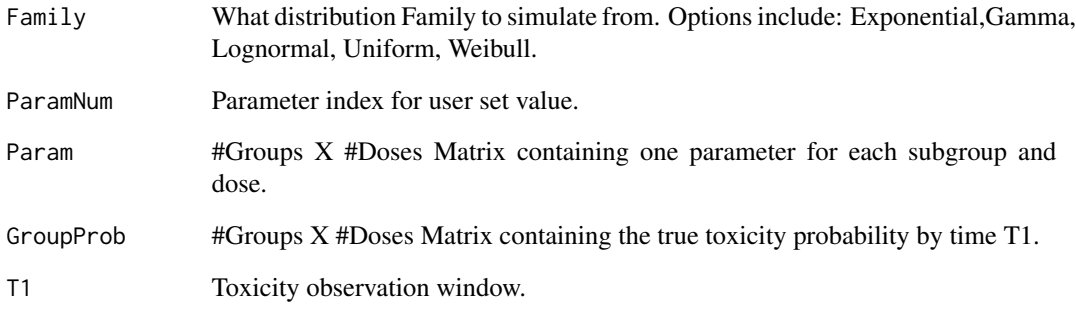

#### Value

A list containing the hyperparameter matrices to input into the SimTrial function. Also plots the hazard of toxicity for each subgroup and dose.

#### Examples

```
GroupProb =matrix(c(.05,.3,.6,.7,.8,.01,.02,.13,.27,.5),nrow=2,byrow=TRUE)
##True Simulation distribution
Family="Weibull"
T1=6Param = GroupProb*0 + 4 ##Late onset weibull
SimTruth = GetParams("Weibull",1,Param,GroupProb,T1)
```
<span id="page-3-0"></span>

Uses the clinician elicited prior reference probabilities for each subgroup and dose to obtain prior means for the Bayesian logistic regression model used in the SubTite trial design.

#### Usage

GetPriorMeans(Clinician, Dose)

#### Arguments

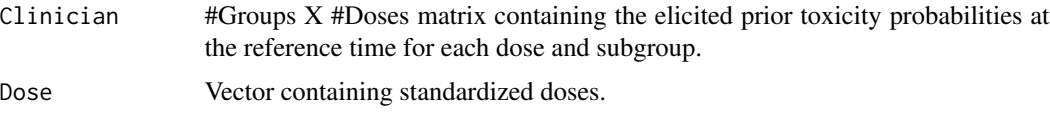

#### Value

Returns the nonlinear regression model whos parameter estimates will be used as prior means for the SubTITE Design.

#### References

[1] Chapple and Thall (2017), Subgroup-specific dose finding in phase I clinical trials based on time to toxicity allowing adaptive subgroup combination

#### Examples

```
##Specify elicited reference toxicity probabilities
\text{Clinician} = \text{matrix}(c(.2,.3,.4,.5,.6,.1,.2,.3,.4,.5,.05,.1,.15,.2,.3), byrow=TRUE,nrow=3)Dose=sort(rnorm(5))
GetPriorMeans(Clinician,Dose)
```
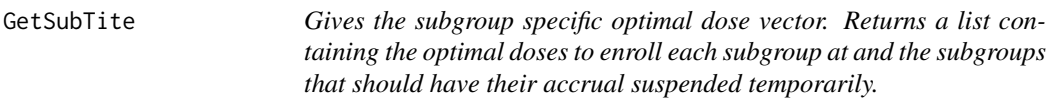

#### Description

Gives the subgroup specific optimal dose vector. Returns a list containing the optimal doses to enroll each subgroup at and the subgroups that should have their accrual suspended temporarily.

#### GetSubTite 5

#### Usage

```
GetSubTite(Y, I, Doses, Groups, DoseTried, cohort, T1, Target, Upper, Dose,
 meanmu, meanslope, MeanInts, MeanSlopes, varint, varbeta, phetero,
 Borrow, B)
```
#### Arguments

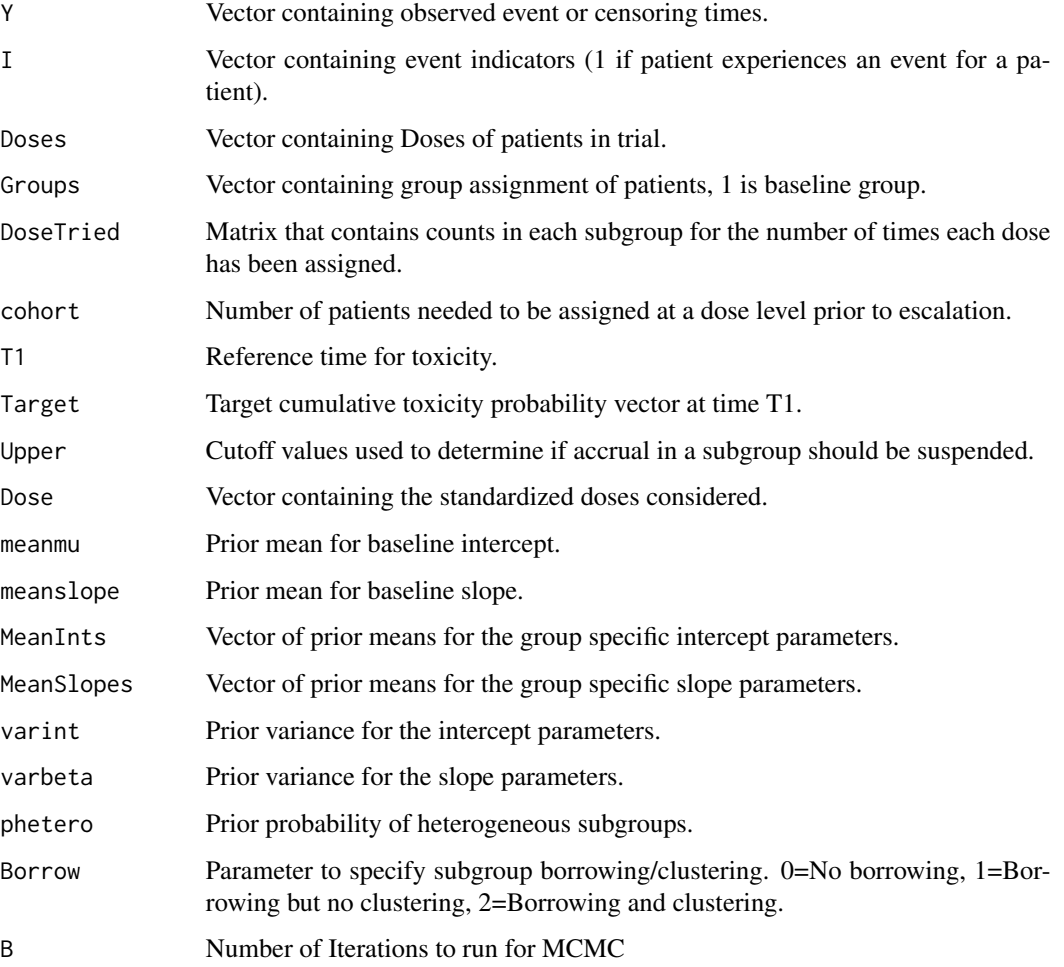

#### Value

Returns a list with two objects, a vector of optimal doses for each subgroup and matrix of posterior toxicity probabilities at each dose level within each subgroup.

#### References

[1] Chapple and Thall (2017), Subgroup Specific Dose Finding in Phase I Clinical Trials Based on Time to Toxicity Within a Fixed Follow Up Period.

#### Examples

```
T1=6## Reference Time for Toxicity
##Number of subgroups
nGroups=3
##Number of Doses
nDose=4
##What is the starting dose? We want to set all dose tried > cohort that's less than this
DoseStart=4
##Sample Size
n=90
Target=rep(.3,nGroups)
Upper=rep(.95,nGroups)
Y=rep(NA,n)
I=rep(NA,n)
Groups = sample(1:nGroups,n,replace=TRUE) - 1
##Group assignment of patients (MUST BE CODED 0,1,2,...)
Doses = sample(1:DoseStart,n,replace=TRUE)
Dose2=Doses ##Going to hold the numeric dose numbers
##Randomly Generate Dose values
x=sort(runif(nDose)) ##Doses are in ascending order
Dose=(x-mean(x))/sd(x)##Vector of standardized doses
##Randomly generate TRUE group probabilties
GroupProb = matrix(ncol=nDose,nrow=nGroups)
for(k in 1:nGroups){
GroupProb[k,]=sort(runif(nDose,0,Target[k]+.2))
}
##Randomly generate patient data from a uniform TTE dist with given probabilities.
for(b in 1:n)\{I[b]= rbinom(1,1 , GroupProb[(Groups[b]+1),Dose2[b]])
if(I[b]=0) { Y[b]=T1 } le lse{ Y[b]=runif(1,0,T1) }##How many patients in each subgroup have been assigned at each dose level?
DoseTried=cbind(table(Groups,Doses))
cohort=1 ##Cohort size required for escalation
##Matrix of umber of patients tried or fully evaluated at each dose level.
DoseTried[,1:DoseStart]=cohort
##Hyperparameters
meanmu=-0.4467184 ##Common Intercept hypermean
meanslope= 0.8861634 ##Common slope hypermean
MeanInts = rep(-0.5205379,nGroups-1) ##Group Intercept hypermeans
MeanSlopes = rep(0.1888923,nGroups-1) ##Group slope hyperneabs
Dose2=Doses ##Numeric Doses
Doses=Dose[Doses] ##Standardize dose value
varint=5 #Prior Variance of the intercept betas
varbeta=1 ##Prior Variance of slope betas
phetero=.9 ##Prior Probability of hetergeneity
Borrow=0 ##Borrowing specification, 0=none, 1=some, 2=clustering.
B=5000 ##Number of iterations
Borrow=2
GetSubTite(Y, I,Doses, Groups, DoseTried,cohort, T1,
       Target, Upper, Dose, meanmu, meanslope,
```
<span id="page-6-0"></span>MeanInts, MeanSlopes ,varint,varbeta,phetero, Borrow,B)

MCMC *Performs MCMC and returns needed values for dose-finding in a list.*

#### Description

Performs MCMC and returns needed values for dose-finding in a list.

#### Usage

```
MCMC(Y, I, Doses, Groups, T1, Target, Upper, Dose, meanmu, meanslope,
 MeanInts, MeanSlopes, varint, varbeta, phetero, Stopped, NumPat, SubRout,
 B)
```
#### Arguments

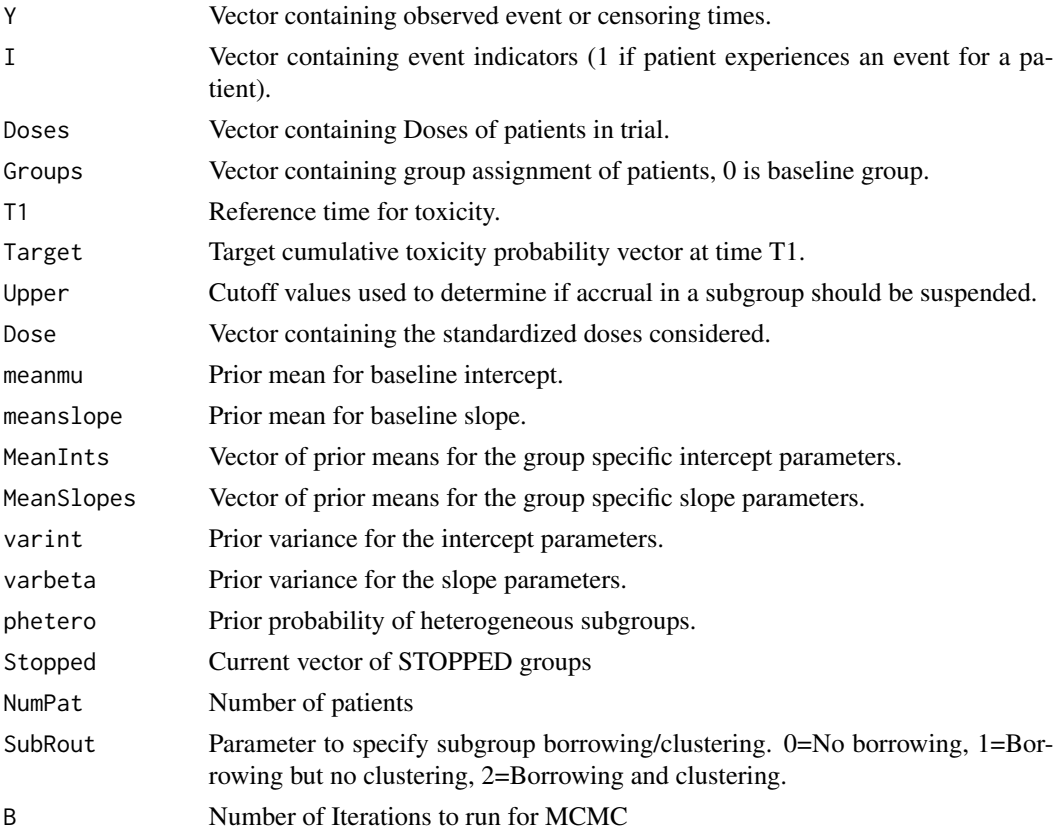

#### Value

A list of quantities needed for determining the next dose to enroll each subgroup.

<span id="page-7-0"></span>Performs MCMC and returns needed values for dose-finding in a list.

#### Usage

```
MCMCSIM(Y, I, Doses, Groups, T1, Target, Upper, Dose, meanmu, meanslope,
 MeanInts, MeanSlopes, varint, varbeta, phetero, Stopped, NumPat, SubRout,
 B)
```
#### Arguments

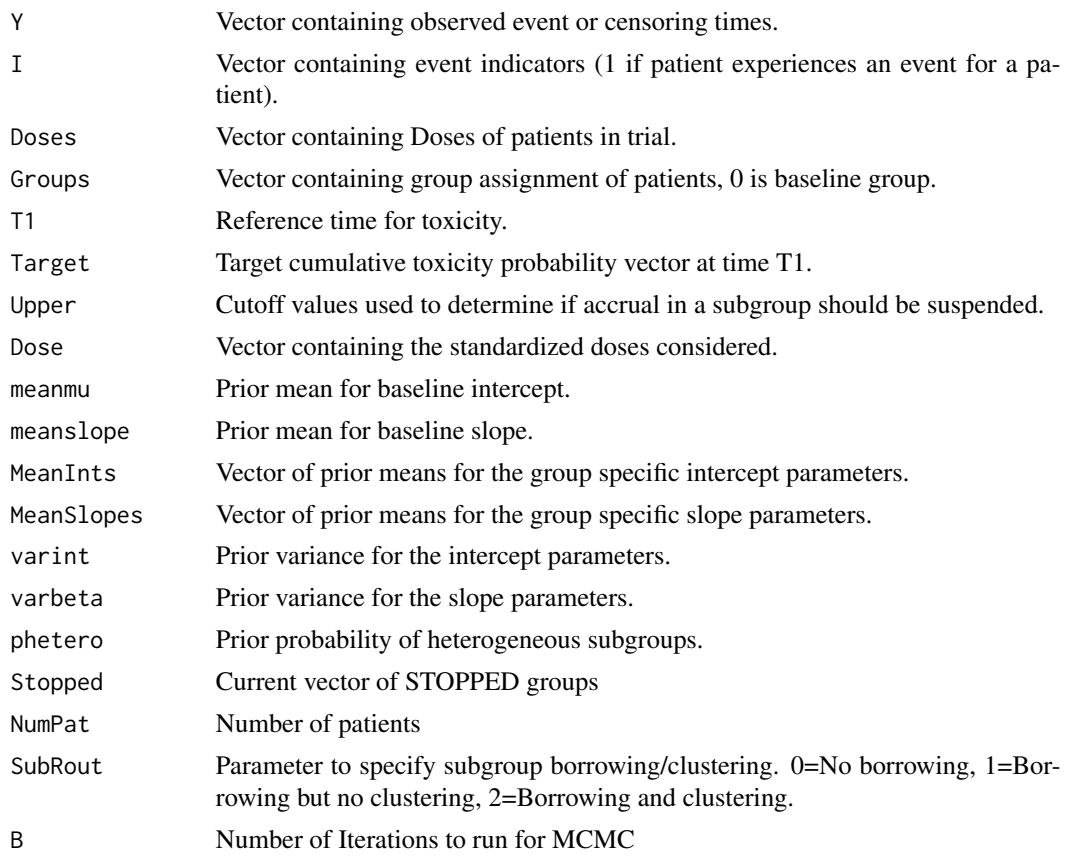

#### Value

A matrix of quantities needed for determining the next dose to enroll each subgroup while using the SimTrial function.

<span id="page-8-0"></span>

Simulates replicates from a Sub-TITE trial with user specified true toxicity time distributions for different doses and subgroups and returns average summary statistics of the trial.

#### Usage

```
SimTrial(nSims, Nmax, T1, Target, Dose, DoseStart, Upper, Accrue,
  groupprob, meanmu, meanslope, MeanInts, MeanSlopes, VarInt, VarSlope,
 phetero, Family, SimTruth, NSep, NBorrow, cohort, FULL)
```
#### Arguments

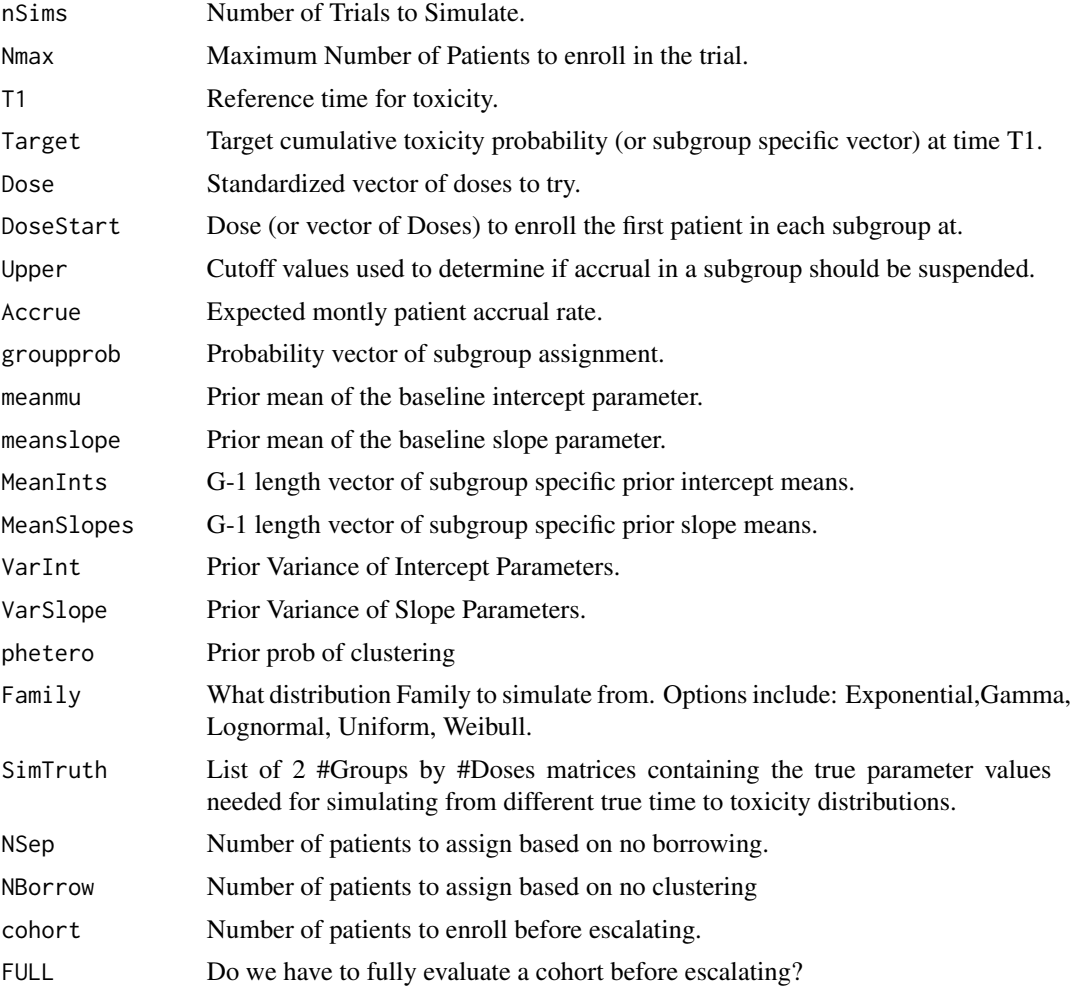

#### Value

A list with first entry corresponding to summaries of the operating characteristics of the design including

#### Examples

##Note: nSims should be set larger than the example below. nSims=1 ###TRIAL PARAMETERS### ##Specify reference toxicity time and target  $T1=6$ Target=.3 ##Number of Groups ##Specify upper bound for determining if the lowest dose is too toxic in a subgroup Upper=c(.95,.95) #' ##Standardized Dose Values and starting dose index Dose=sort(rnorm(5)) DoseStart=1 ##Maximum Sample Size Nmax=25 ##Number of patients to run separately NSep=0 ##Number of patients to borrow, but NOT cluster NBorrow=0 ##Number of patients to fully evaluate or TREAT before ESCALATING cohort=3 ##Do we fully evaluate a cohort before escalating? FULL=0 #HYPERPARAMETERS# ##Hypermeans for baseline terms meanmu=2.21 meanslope=-.57 ##Hypervectors for subgroup specific terms MeanInts =  $c(.46)$ MeanSlopes =  $c(.04)$ ##Hypervariances VarInt=5 VarSlope=1 ######SIMULATION TRUTH#### ##True Accrual Rate Accrue=2 ##True Distribution of subgroups groupprob=c(.5,.5) ##True Group Toxicity probabilities at each dose level GroupProb =matrix(c(.05,.3,.6,.7,.8,.01,.02,.13,.27,.5),nrow=2,byrow=TRUE) ##True Simulation distribution Family="Uniform"  $SimTruth = as.list(c(0,0))$ SimTruth[[1]]=GroupProb SimTruth[[2]]=GroupProb phetero=.9 RESULTS=SimTrial(nSims,Nmax,T1,Target,Dose,DoseStart,

```
Upper, Accrue, groupprob, meanmu, meanslope,
MeanInts, MeanSlopes, VarInt, VarSlope, phetero,
Family,SimTruth,NSep,NBorrow,cohort,FULL)
RESULTS[[1]]
```
#### SimTrial1 *Simulates a Sub-TITE trial design*

#### Description

Simulates replicates from a Sub-TITE trial with user specified true toxicity time distributions for different doses and subgroups and returns average summary statistics of the trial.

#### Usage

```
SimTrial1(nSims, Nmax, T1, Target, Dose, DoseStart, Upper, Accrue,
 groupprob, Family, Param1, Param2, meanmu, meanslope, MeanInts,
 MeanSlopes, varint, varbeta, phetero, NSep, NBorrow, cohort, FULLY)
```
#### Arguments

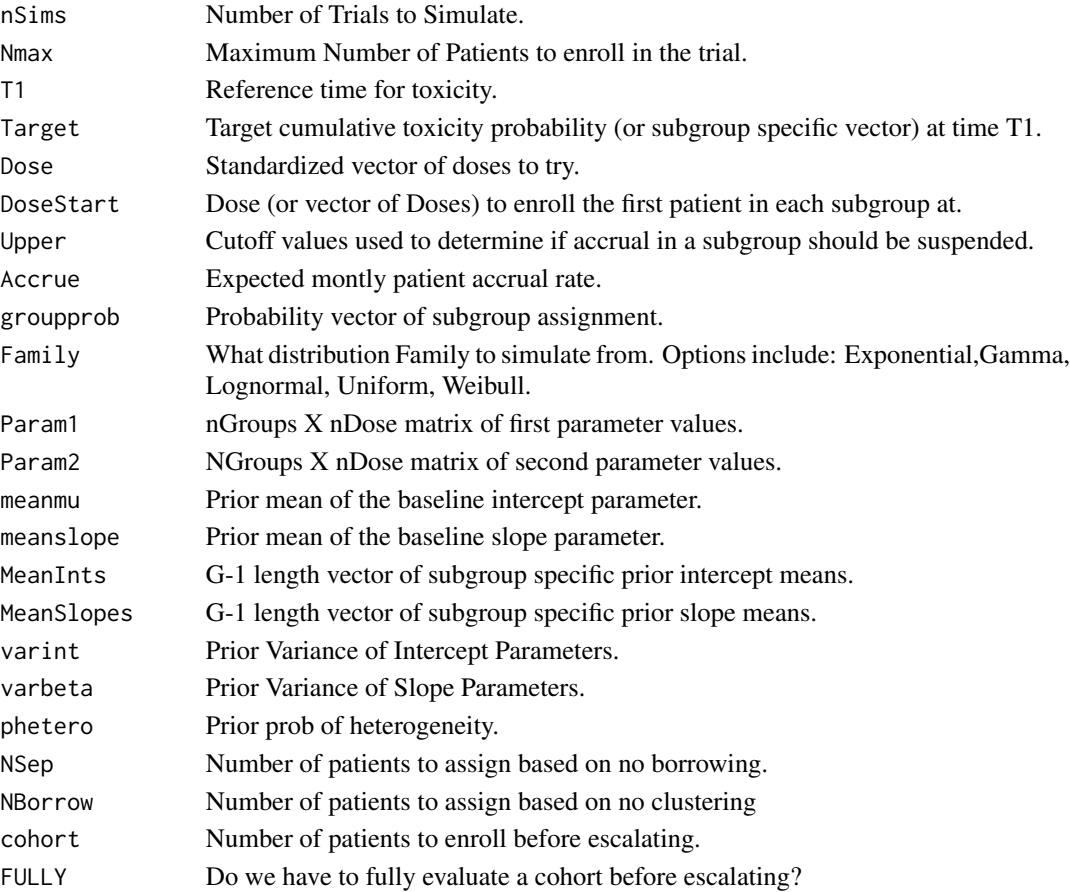

#### Value

A list of simulation outputs to be processed in R.

# <span id="page-12-0"></span>Index

GetESS, [2](#page-1-0) GetParams, [3](#page-2-0) GetPriorMeans, [4](#page-3-0) GetSubTite, [4](#page-3-0)

MCMC, [7](#page-6-0) MCMCSIM, [8](#page-7-0)

SimTrial, [9](#page-8-0) SimTrial1, [11](#page-10-0)